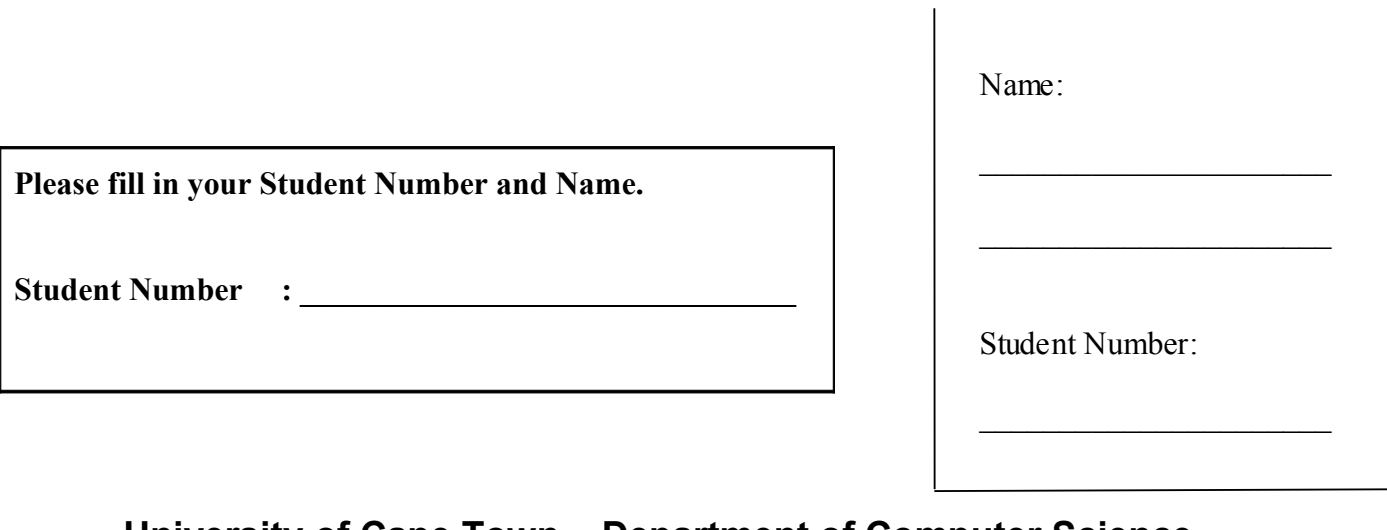

# **University of Cape Town ~ Department of Computer Science**

# **Computer Science 1016S ~ 2007**

# **Supplementary Examination**

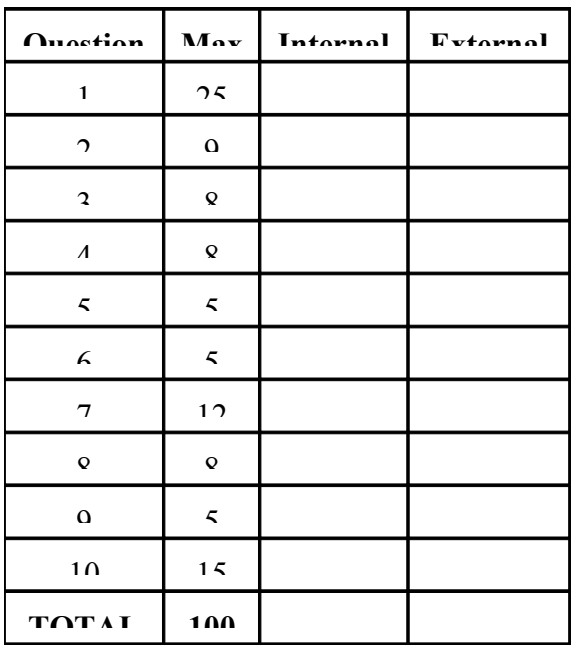

**Marks : 100**

**Time : 3 hours**

**Instructions:**

- a) Answer all questions.
- b) Write your answers in the space provided.
- c) Show all calculations where applicable.

## **Section A: Recursion, Files and Exceptions**

#### **Question 1: Recursion, Files and Exceptions [ 25 marks ]**

Examine the following Java application and answer the questions that follow.

```
import java.io.*;
public class Exam2Demo1 
{
    public static void main(String[] args) throws
       FileNotFoundException, KeyNotPresentException 
    {
      int [] arr = \{1, 5, 8, 57, 100, 119, 300, 401, 1000, 12000\};
       PrintWriter printW = new PrintWriter(new 
       FileOutputStream("fileA.txt"));
      int p = look(arr, 0, 10, 100);
       printW.println(p);
    }
    public static int look(int[] a, int first, int last, int key) 
     throws KeyNotPresentException 
    {
      int mid, result=0;
       boolean found = false; 
      while ( (first \le last) && !(found) )
       {
         mid = (first + last)/2;if (key == a[\text{mid}]) {
             found = true;
            result = mid;
 }
         else if (key \langle a[mid]) last = mid - 1;
         else if (key > a[mid]) first = mid + 1;
       }
       if (first > last) throw new KeyNotPresentException(key);
       return result;
    }
}
```
 $\_$  , and the contribution of the contribution of the contribution of the contribution of  $\mathcal{L}_\text{max}$  $\_$  , and the contribution of the contribution of the contribution of the contribution of  $\mathcal{L}_\text{max}$  $\mathcal{L}_\mathcal{L} = \{ \mathcal{L}_\mathcal{L} = \{ \mathcal{L}_\mathcal{L} = \{ \mathcal{L}_\mathcal{L} = \{ \mathcal{L}_\mathcal{L} = \{ \mathcal{L}_\mathcal{L} = \{ \mathcal{L}_\mathcal{L} = \{ \mathcal{L}_\mathcal{L} = \{ \mathcal{L}_\mathcal{L} = \{ \mathcal{L}_\mathcal{L} = \{ \mathcal{L}_\mathcal{L} = \{ \mathcal{L}_\mathcal{L} = \{ \mathcal{L}_\mathcal{L} = \{ \mathcal{L}_\mathcal{L} = \{ \mathcal{L}_\mathcal{$ 

a) Describe in clear English what this program does. [2]

b) The program above does not close any of the streams that it opens. Explain clearly why this can be a problem.  $\lceil 3 \rceil$ c) Give an example of the use of an **anonymous object** in the program above.  $[1]$ d) What is a checked exception in Java?  $\lceil 1 \rceil$ e) Explain why it would not have been sensible for the Java designers to make a StackOverFlowException a checked exception.  $\lceil 2 \rceil$  f) Rewrite the main method so that all the checked exceptions it generates are caught and handled with suitable messages.  $[5]$ 

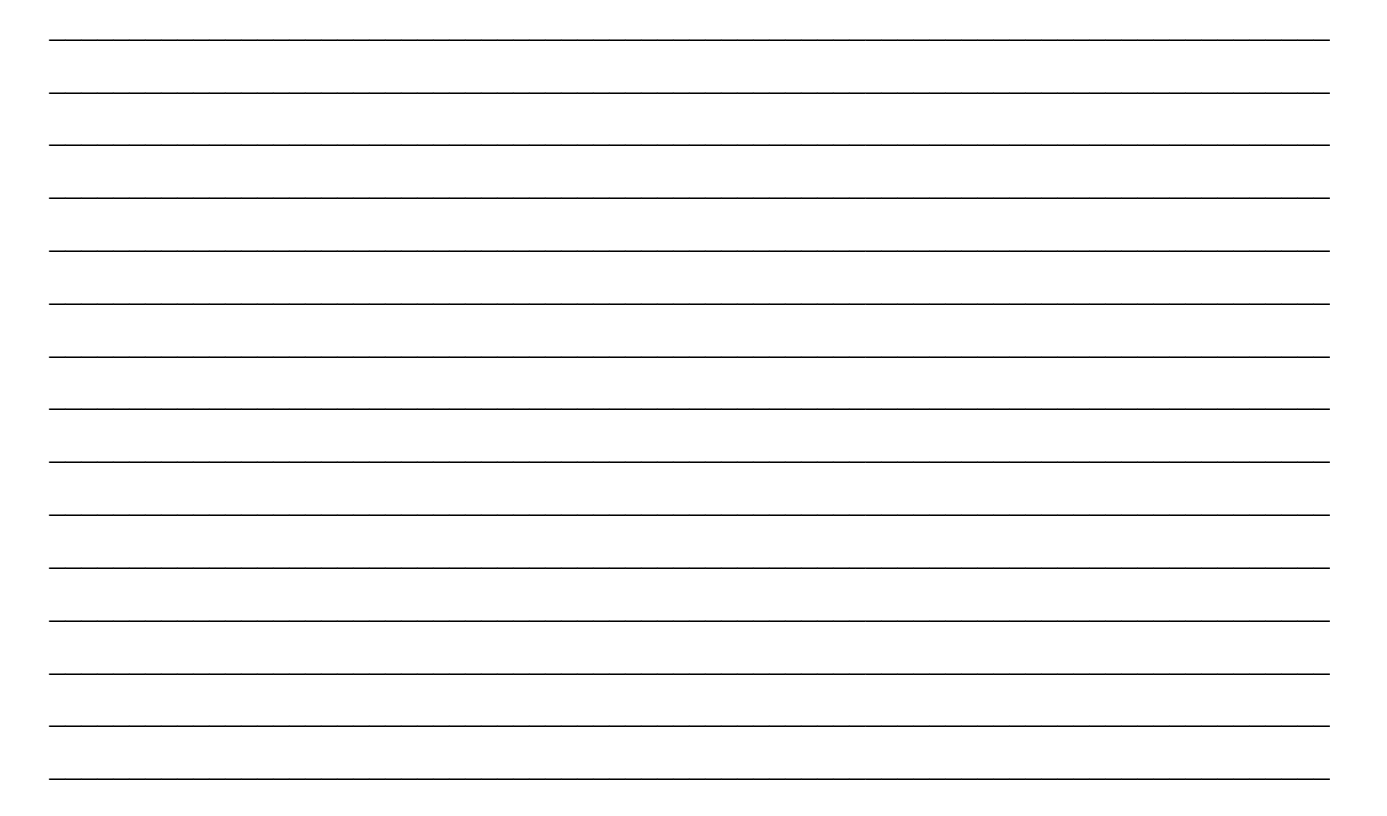

g) Write a suitable definition for the KeyNotPresentException class, including all necessary constructors.  $[6]$  h) The application could also be written to use a recursive definition of the look method. Give one advantage and one disadvantage of doing this.  $\lceil 2 \rceil$ 

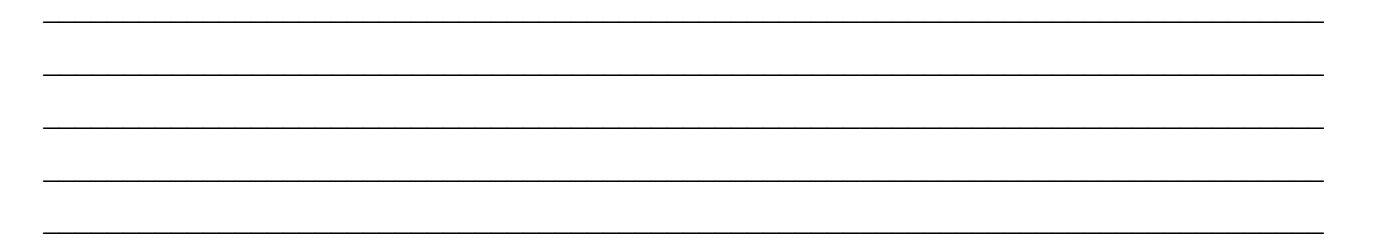

#### i) Now write a **recursive** method

public static void reverse(int[] a, int first, int last) for the class  $Exam2Demo$ . This method will print to the screen the array  $a[]$  in reverse order. For example, for the array  $a[]$  given above, the output will be:

16 14 12 10 8 6 4 2 0 -2

Note that **no marks** will be given for iterative solutions.

```
[3]
```

```
public static void reverse(int[] a, int first, int last)
```
 $\left\{ \right.$ 

 $\{$ 

## **Section B: UML, Interfaces and Generics**

#### **Question 2: UML [ 9 marks ]**

Draw a UML class diagram to describe the relationship between classes in an information management system of a medical clinic. In the system, there are 2 main kinds of users. The first one is health care professionals (e.g., doctors and nurses) and the second one is patients. Each user signs up with a medical scheme (e.g., Genesis or Discovery Health). Each time a user goes to see a doctor, the clinic will make a claim to his/her medical scheme on his/her behalf.

Hints: underlined words are the names of the classes.

Requirements: There should be all the following links: association, composition, inheritance, multiplicity and navigation. The clinic class diagram should have at least 2 operations (those you consider are most important and express the relationship with other classes). [9]

#### Question 3: Interfaces [ 8 marks ]

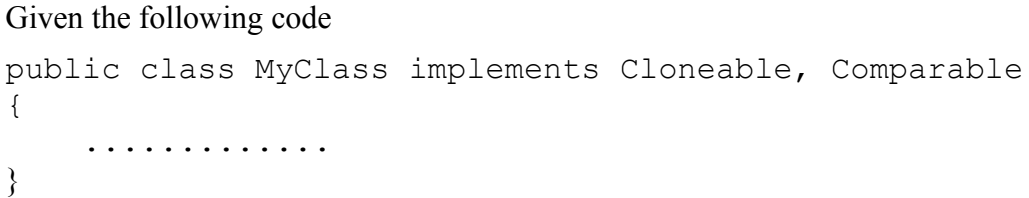

a) Explain what a Cloneable interface is and what it is used for.  $[2]$ 

b) If there is no clone() method in the MyClass class, can we compile the program successfully and why?  $\lceil 2 \rceil$ 

c) Explain what a Comparable interface is and what it is used for?

 $\lceil 2 \rceil$ 

d) If there is no compareTo() method in the MyClass class, can we compile the program successfully and why?  $\lceil 2 \rceil$ 

### **Question 4: Generics [ 8 marks ]**

```
Given the following class
```

```
import java.util.*;
public class AList {
    private ArrayList 11;
    public AList() {
         11 = new ArrayList();
    \left\{ \right.public void append (Object item) {
         ll.add(item);
    \}public Object get (int index) {
         return ll.get(index);
    \}public Object[] toArray() {
         return lll.toArray();
    \}\left\{ \right.
```
#### a) Explain what generic classes are and why they are needed.

 $\lceil 2 \rceil$ 

b) Convert the AList class into a generic class called GList.

 $\lceil 2 \rceil$ 

c) Given the following code using the **AList** and **GList** classes, indicate whether or not each statement is correct (with TRUE meaning that it is correct, and FALSE meaning it is not correct). For each line, assume that all the ones prior to it are correct. [4] correct). For each line, assume that all the ones prior to it are correct.

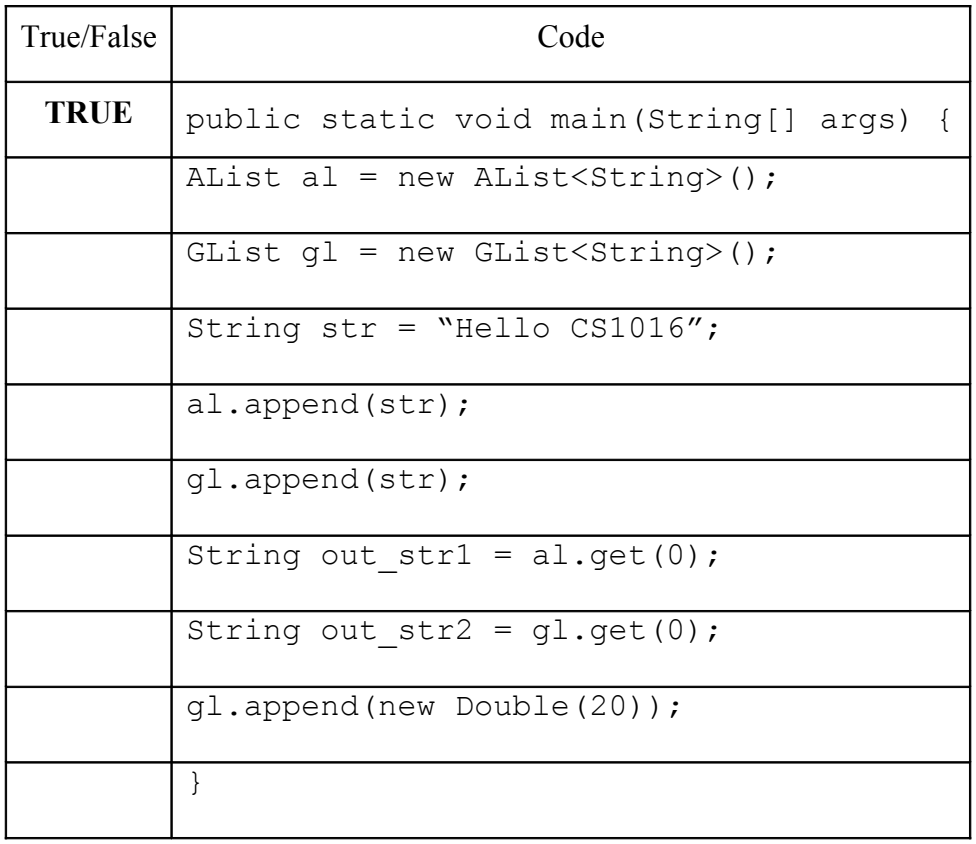

### **Section C: Linked structures**

#### **Question 5: Linear Linked Lists [ 5 marks ]**

a) Describe the differences between a singly linked list and a doubly linked list. In particular what are the advantages and disadvantages of each? [2]

 $\_$  , and the contribution of the contribution of the contribution of the contribution of  $\mathcal{L}_\text{max}$  $\_$  , and the contribution of the contribution of the contribution of the contribution of  $\mathcal{L}_\text{max}$  $\_$  , and the contribution of the contribution of the contribution of the contribution of  $\mathcal{L}_\text{max}$  $\mathcal{L}_\mathcal{L} = \{ \mathcal{L}_\mathcal{L} = \{ \mathcal{L}_\mathcal{L} = \{ \mathcal{L}_\mathcal{L} = \{ \mathcal{L}_\mathcal{L} = \{ \mathcal{L}_\mathcal{L} = \{ \mathcal{L}_\mathcal{L} = \{ \mathcal{L}_\mathcal{L} = \{ \mathcal{L}_\mathcal{L} = \{ \mathcal{L}_\mathcal{L} = \{ \mathcal{L}_\mathcal{L} = \{ \mathcal{L}_\mathcal{L} = \{ \mathcal{L}_\mathcal{L} = \{ \mathcal{L}_\mathcal{L} = \{ \mathcal{L}_\mathcal{$  $\_$  , and the contribution of the contribution of the contribution of the contribution of  $\mathcal{L}_\text{max}$  $\_$  , and the contribution of the contribution of the contribution of the contribution of  $\mathcal{L}_\text{max}$  $\_$  , and the contribution of the contribution of the contribution of the contribution of  $\mathcal{L}_\text{max}$ 

b) Write a delete head node method **deleteHeadNode( )** for the singly linked list given below. The method should remove the head node and return true if the list contains at least one node. Return false if the list is empty. [3]

```
1 
2 public class LinkedList
3 {
4 private class Node
5 {
6 private String item;
7 private Node link;
8 
9 public Node( )
10 {
11 item = null;
12 link = null;13 }
14 
15 public Node(String newItem, Node linkValue)
16 {
17 item = newItem;
18 link = linkValue;
19 }
20 }//End of Node inner class
21 
22 private Node head;
23
24 public LinkedList( )
25 {
26 head = null;27 }
28
```

```
33
       public void addToStart (String itemName)
34
       \{35
           head = new Node (itemName, head);
36
       \left\{ \right.37
      7**38
39
        Removes the head node and returns true if the list
40
        contains at least one node. Returns false if the list is
        empty. */41
```
//Write your method here

```
52
       public int size()
56
57
       \{66
        \}67
68
       public boolean contains (String item)
69
       \left\{ \right.70
            return (find(item) != null);
71\left| \right|72
77
       private Node find (String target)
78
        \{89
        \rightarrow90
       public void outputList()
91
92
101
        public boolean isEmpty()
105
        public void clear()
106
110111
        public boolean equals (Object otherObject)
116
```
140 } 141

### Question 6: Boolean Algebra [ 5 Marks ]

Provide a truth table to verify the equality of this Boolean expression:

$$
\overline{(Y+\overline{X})+Z\cdot (Y+\overline{X})}=\overline{Y}\cdot X
$$

 $[5]$ 

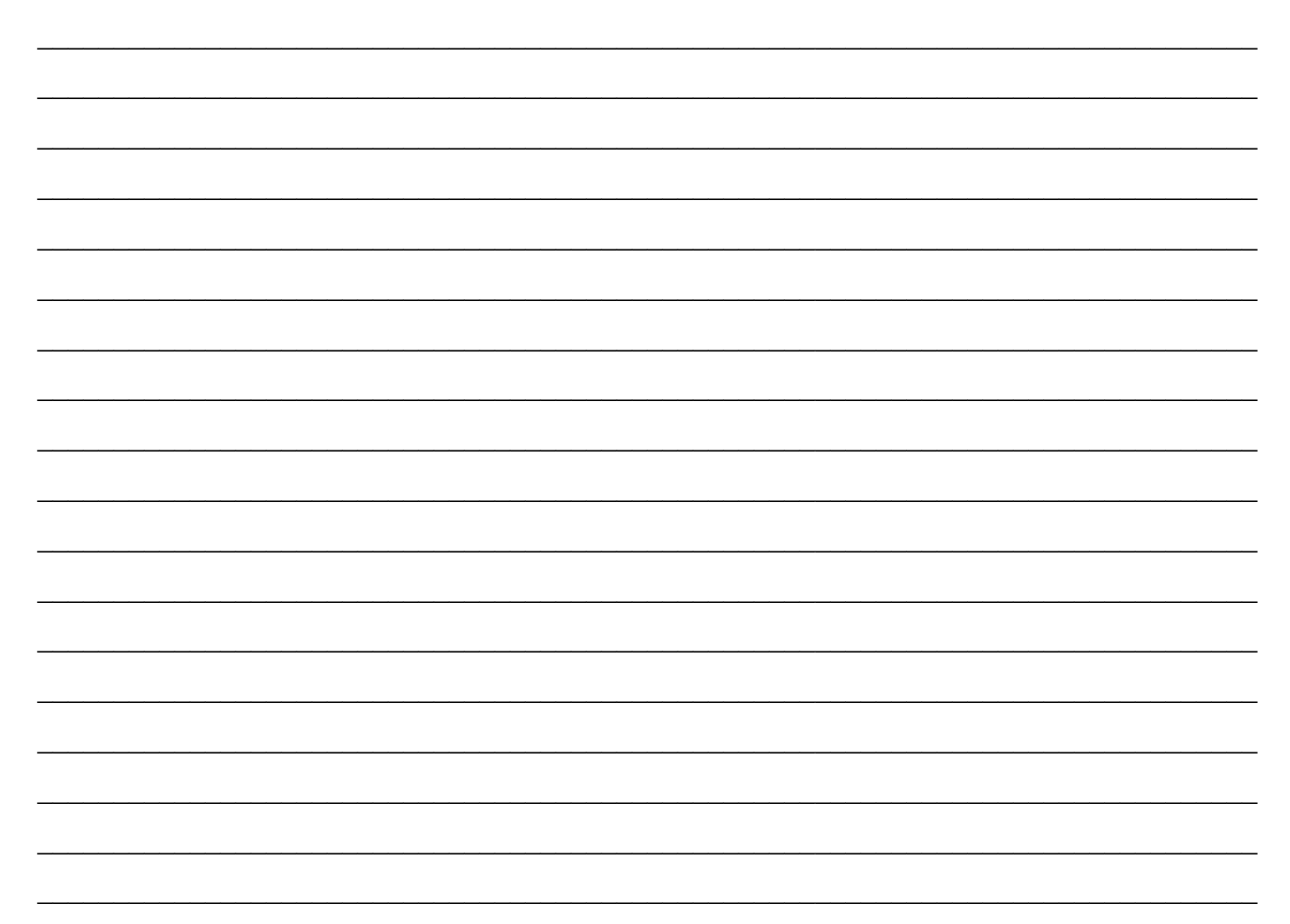

#### **Question 7: GUIs [ 12 Marks ]**

Answer the following questions with reference to the program below.

```
 1 //** Menu Gui Answer **//
  2 import javax.swing.JFrame;
  3 import javax.swing.JPanel;
  4 import java.awt.GridLayout;
  5 import java.awt.Color;
  6 import javax.swing.JMenu;
  7 import javax.swing.JMenuItem;
8 import javax.swing.JMenuBar;
 9 import java.awt.event.ActionListener;
10 import java.awt.event.ActionEvent;
11 
12 public class GuiQuest extends JFrame implements ActionListener
13 {
14 public static final int WIDTH = 300;
15 public static final int HEIGHT = 200;
16 
17 private JPanel redPanel;
18 private JPanel whitePanel;
19 private JPanel bluePanel;
20 
21 public static void main(String[] args)
22 {
23 GuiQuest gui = new GuiQuest();
24 gui.setVisible(true);
25 }
26 
27 public GuiQuest()
28 {
29 setSize(WIDTH, HEIGHT);
30 setTitle("Menu Demonstration");
31 setDefaultCloseOperation(JFrame.EXIT_ON_CLOSE);
32 setLayout (new GridLayout (1, 3));
33 
34 redPanel = new JPanel();
35 redPanel.setBackground(Color.LIGHT_GRAY);
36 add(redPanel);
37 
38 whitePanel = new JPanel();
39 whitePanel.setBackground(Color.LIGHT_GRAY);
40 add(whitePanel);
41 
42 bluePanel = new JPanel();
43 bluePanel.setBackground(Color.LIGHT GRAY);
44 add(bluePanel);
45 
46 JMenu outerMenu = new JMenu("Actions");
47 
48 JMenu colorMenu = new JMenu("Add Colors");
```

```
49 
50 JMenuItem redChoice = new JMenuItem("Red");
51 redChoice.addActionListener(this);
52 colorMenu.add(redChoice);
53 JMenuItem whiteChoice = new JMenuItem ("White");
55 whiteChoice.addActionListener(this);
56 colorMenu.add(whiteChoice);
57 
58 JMenuItem blueChoice = new JMenuItem("Blue");
59 blueChoice.addActionListener(this);
60 colorMenu.add(blueChoice);
61 
62 outerMenu.add(colorMenu);
63 
64 JMenuBar bar = new JMenuBar();
65 bar.add(outerMenu);
66 setJMenuBar(bar);
67 }
68 
69 public void actionPerformed(ActionEvent e)
70 {
71 String buttonString = e.getActionCommand();
72 
73 if (buttonString.equals("Red"))
74 redPanel.setBackground(Color.RED);
75 else if (buttonString.equals("White"))
76 whitePanel.setBackground(Color.WHITE);
77 else if (buttonString.equals("Blue"))
78 bluePanel.setBackground(Color.BLUE);
79 else
80 System.out.println("Unexpected error.");
81 }
82 }
83
```
a) Illustrate the GUI produced by the above program when the program is run and the menu items selected. You should illustrate the complete frame. [4]

- b) Explain the code at lines  $21 25$ . Describe in your own words what it does. [2]
- 

c) What changes are required so that the menu can include "exit" on the first level of the menu? In answering this question reference the code where changes must be added or changed. [4]

 $\_$  , and the contribution of the contribution of the contribution of the contribution of  $\mathcal{L}_\text{max}$  $\_$  , and the contribution of the contribution of the contribution of the contribution of  $\mathcal{L}_\text{max}$  $\_$  , and the contribution of the contribution of the contribution of the contribution of  $\mathcal{L}_\text{max}$  $\_$  , and the contribution of the contribution of the contribution of the contribution of  $\mathcal{L}_\text{max}$  $\mathcal{L}_\mathcal{L} = \{ \mathcal{L}_\mathcal{L} = \{ \mathcal{L}_\mathcal{L} = \{ \mathcal{L}_\mathcal{L} = \{ \mathcal{L}_\mathcal{L} = \{ \mathcal{L}_\mathcal{L} = \{ \mathcal{L}_\mathcal{L} = \{ \mathcal{L}_\mathcal{L} = \{ \mathcal{L}_\mathcal{L} = \{ \mathcal{L}_\mathcal{L} = \{ \mathcal{L}_\mathcal{L} = \{ \mathcal{L}_\mathcal{L} = \{ \mathcal{L}_\mathcal{L} = \{ \mathcal{L}_\mathcal{L} = \{ \mathcal{L}_\mathcal{$ 

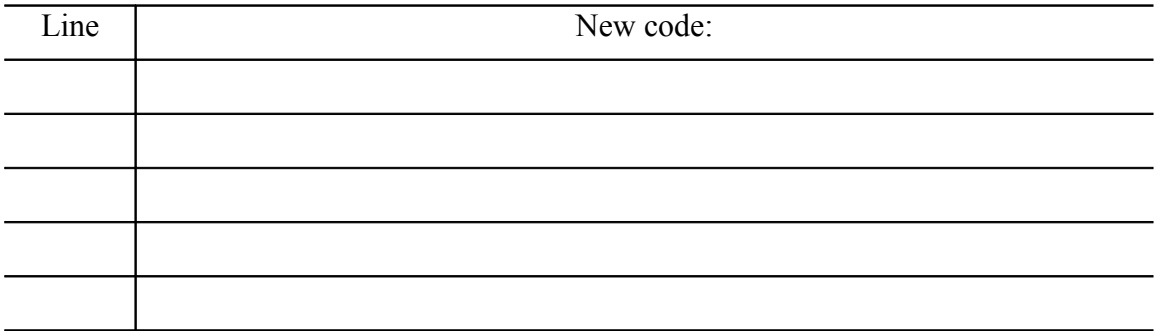

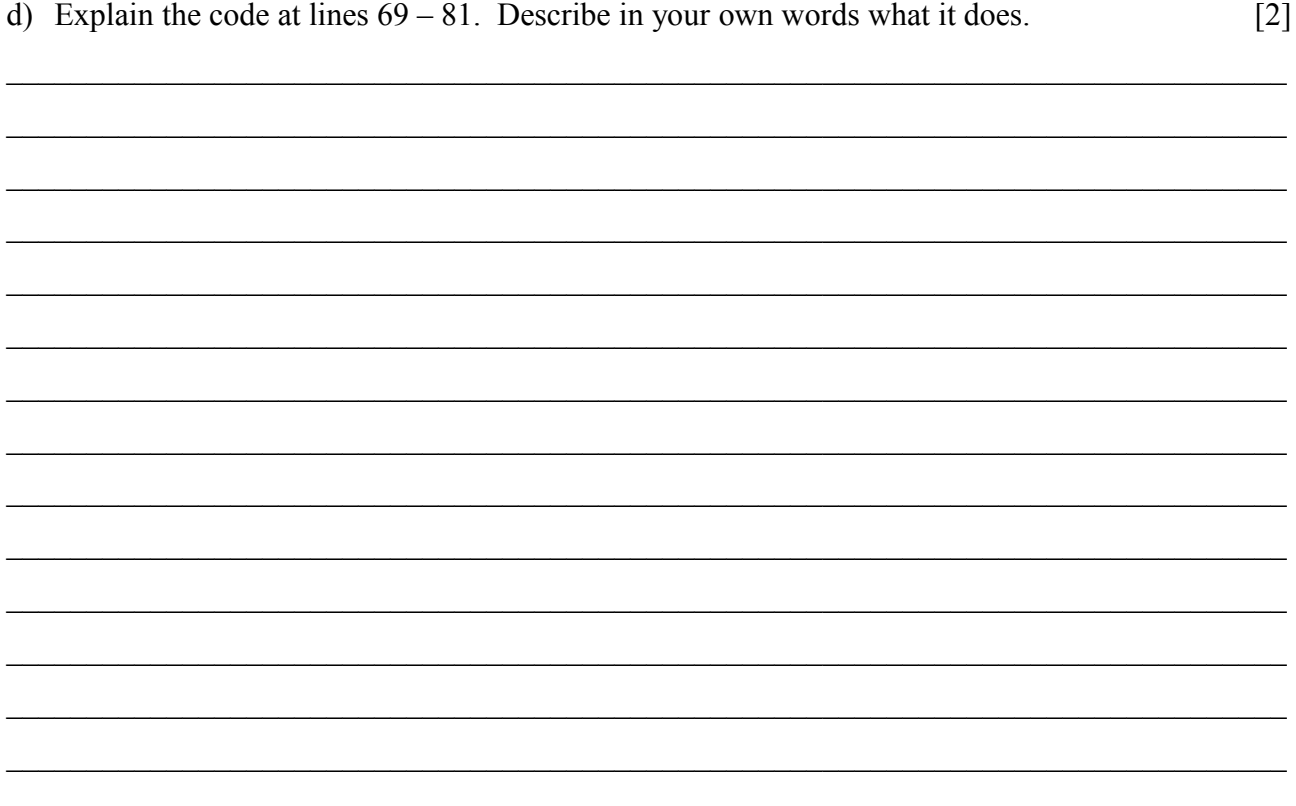

### Question 8: Number Systems [ 8 Marks ]

a) Convert 68.25 from Decimal to each of the following bases. Show all of your working.

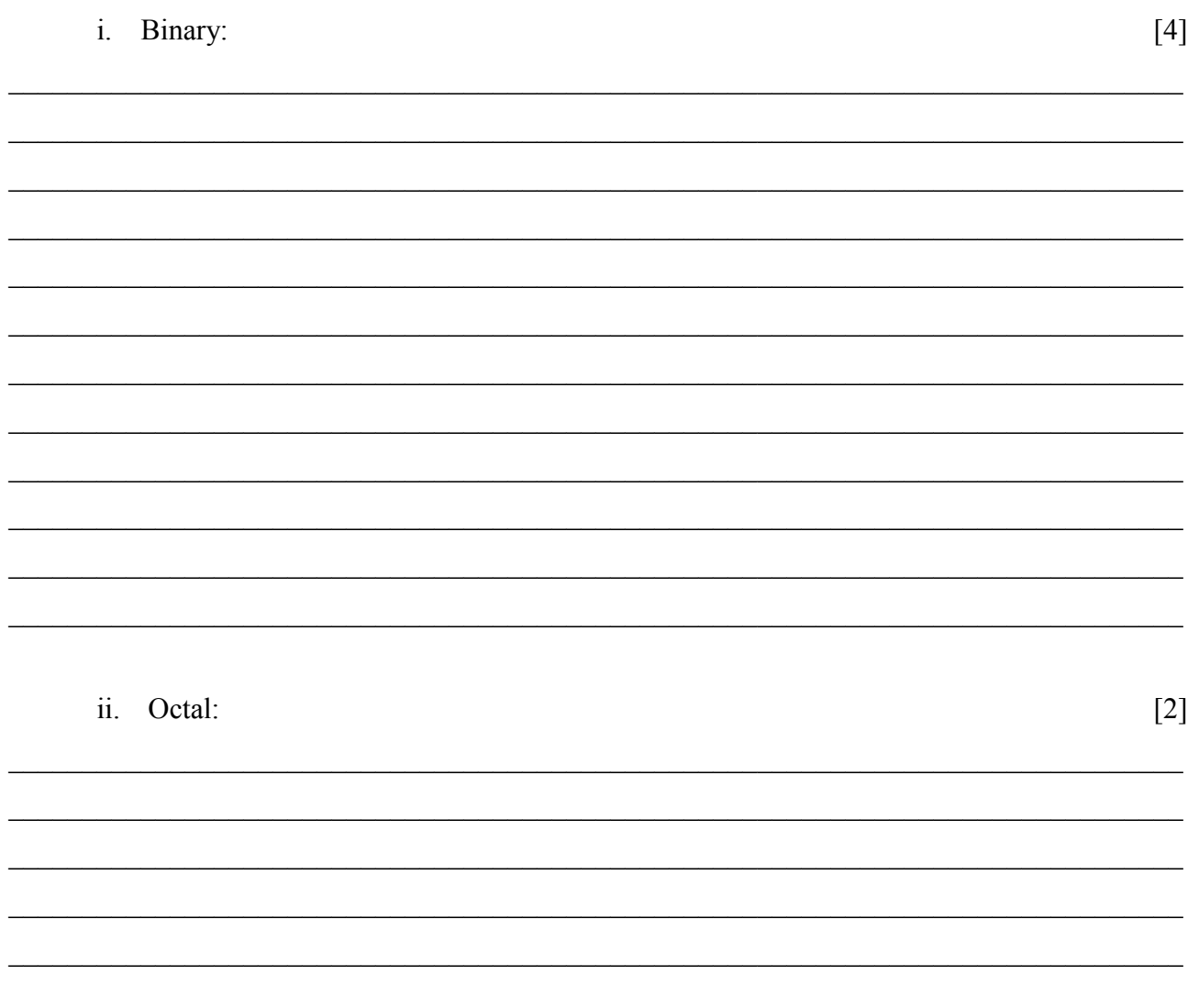

b) Illustrate the IEEE 754 format for single precision floating point numbers.

Show all of your working and illustrate how the decimal value of:

### $-33.75 = -100001.11$

is stored in IEEE 754 single (32-bit) floating point format (sign bit, 8 bits exponent, 23 bits significant).  $[2]$ 

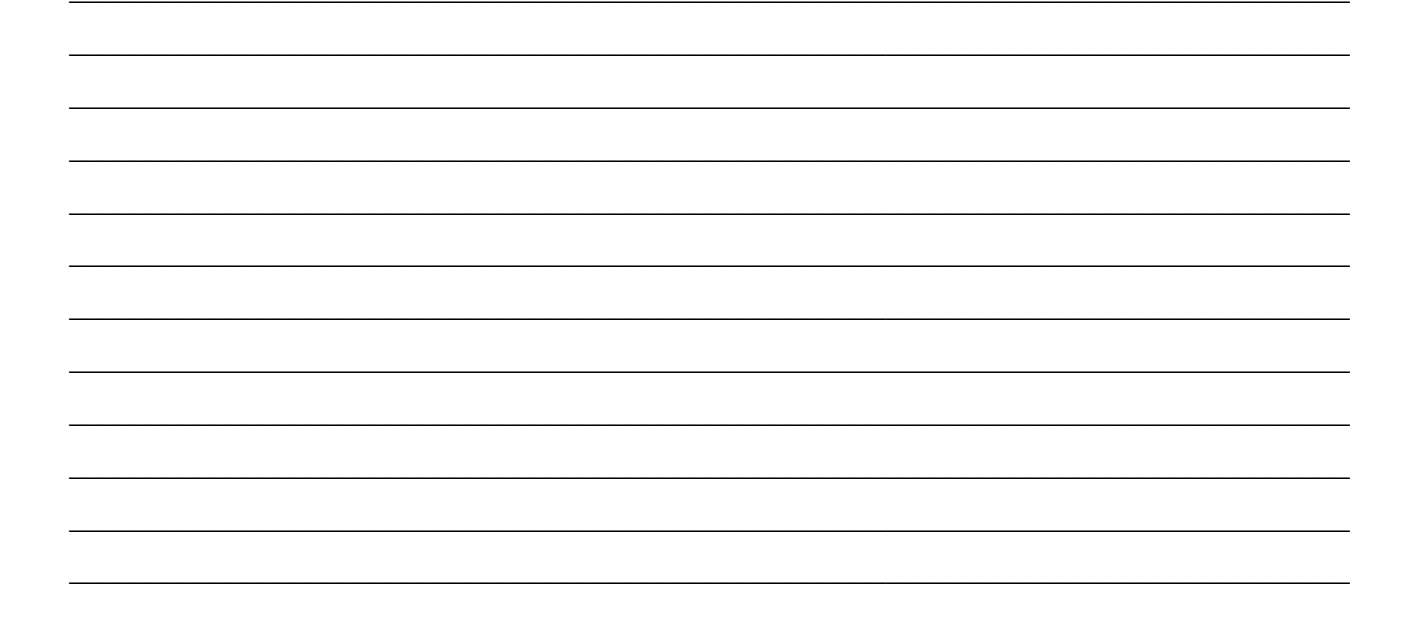

### Question 9: Trees [5 marks]

a) Explain a use of a binary tree. Illustrate your answer with a diagram.  $[3]$ 

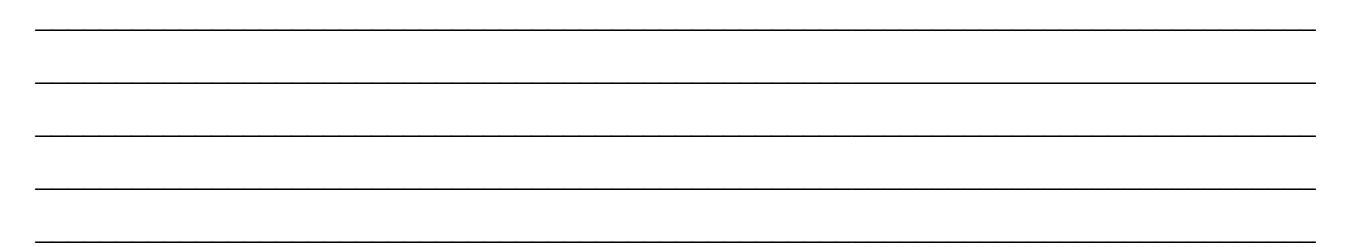

b) Provide the algorithm for a pre-order walk around a binary tree that prints out the value at each node.  $[2]$ 

# Section D: Ethics, Cyberlaw and Development

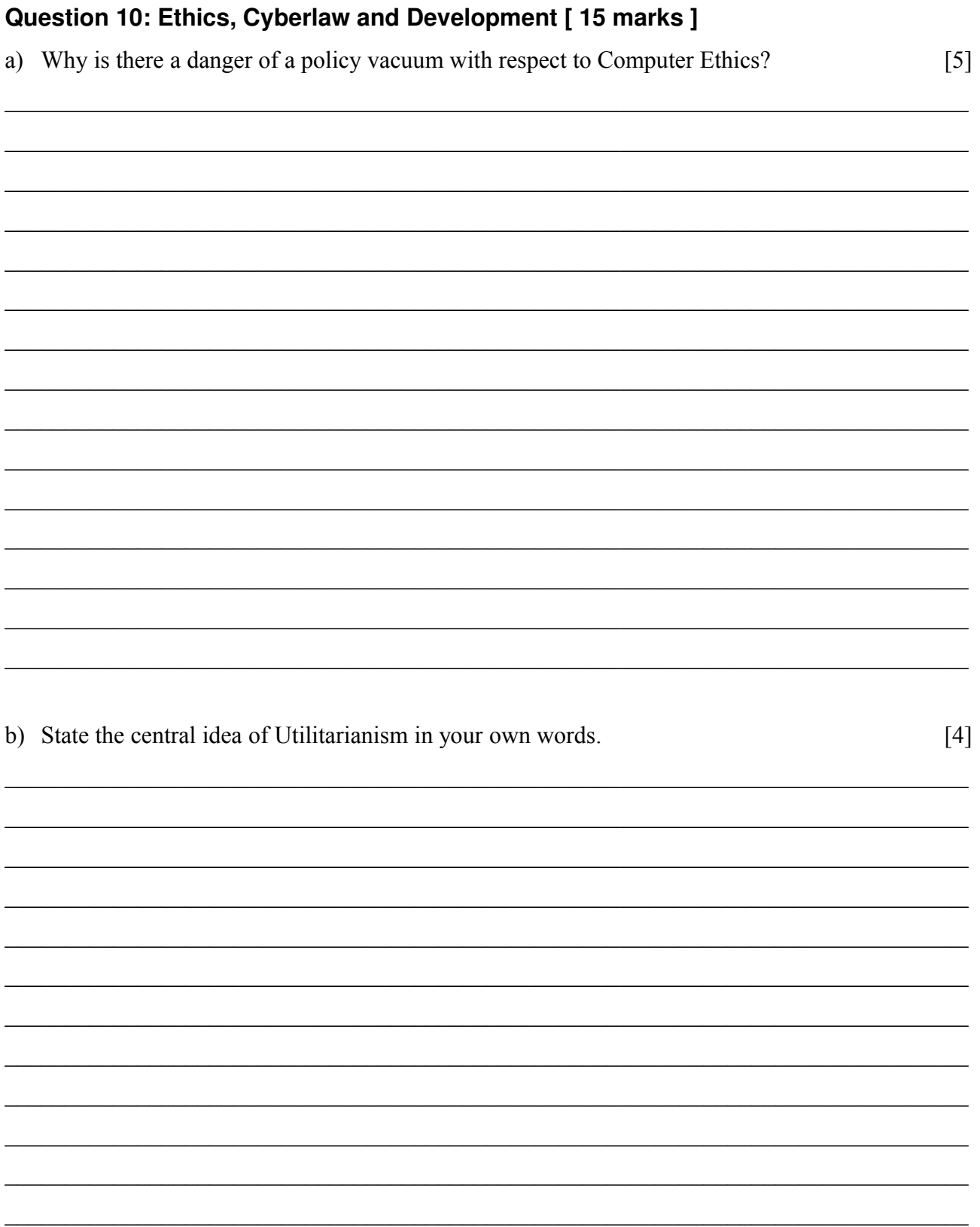

c) Construct one Utilitarian-style argument supporting, and one opposing, strong property rights  $[6]$ over software.

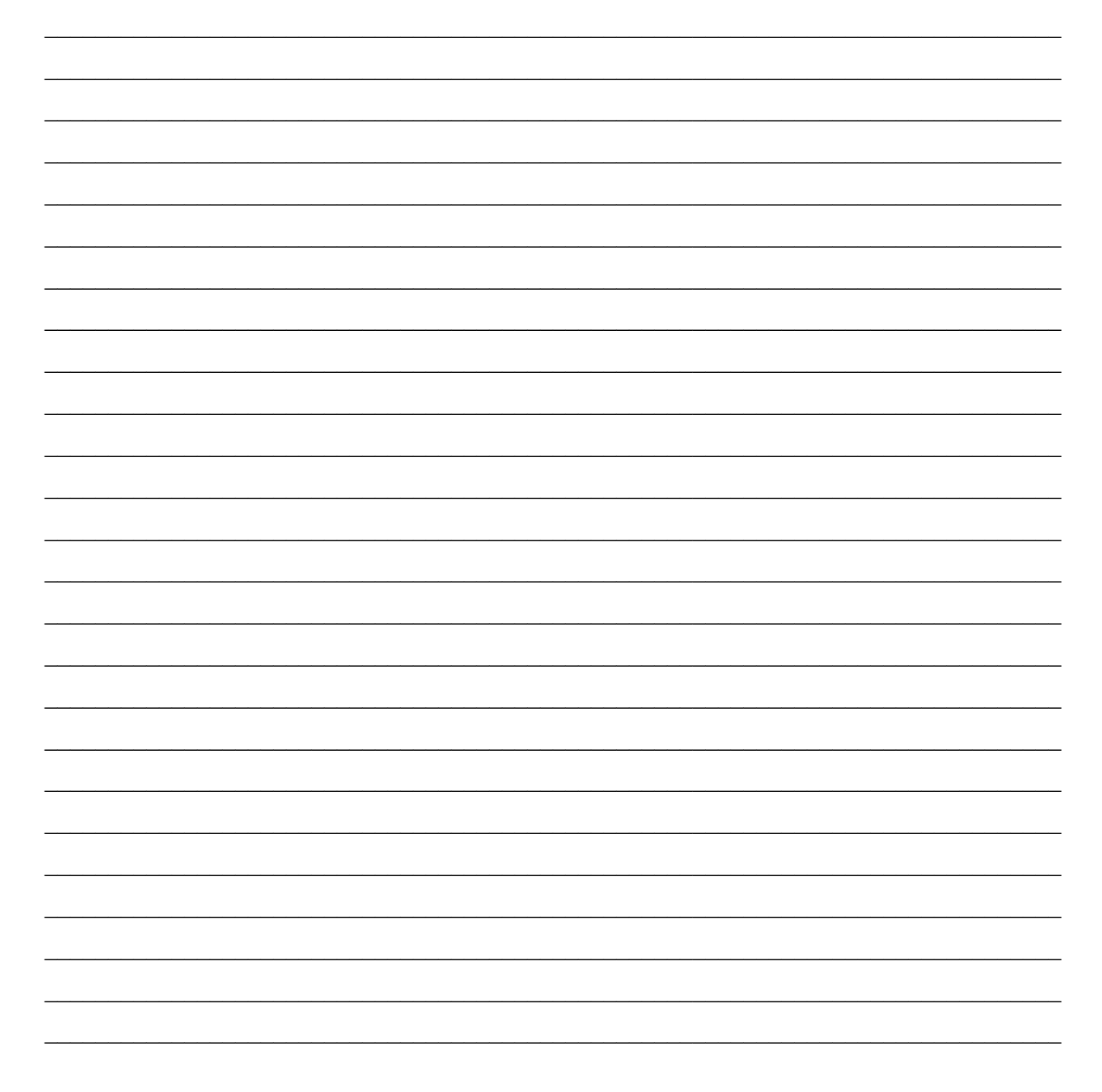